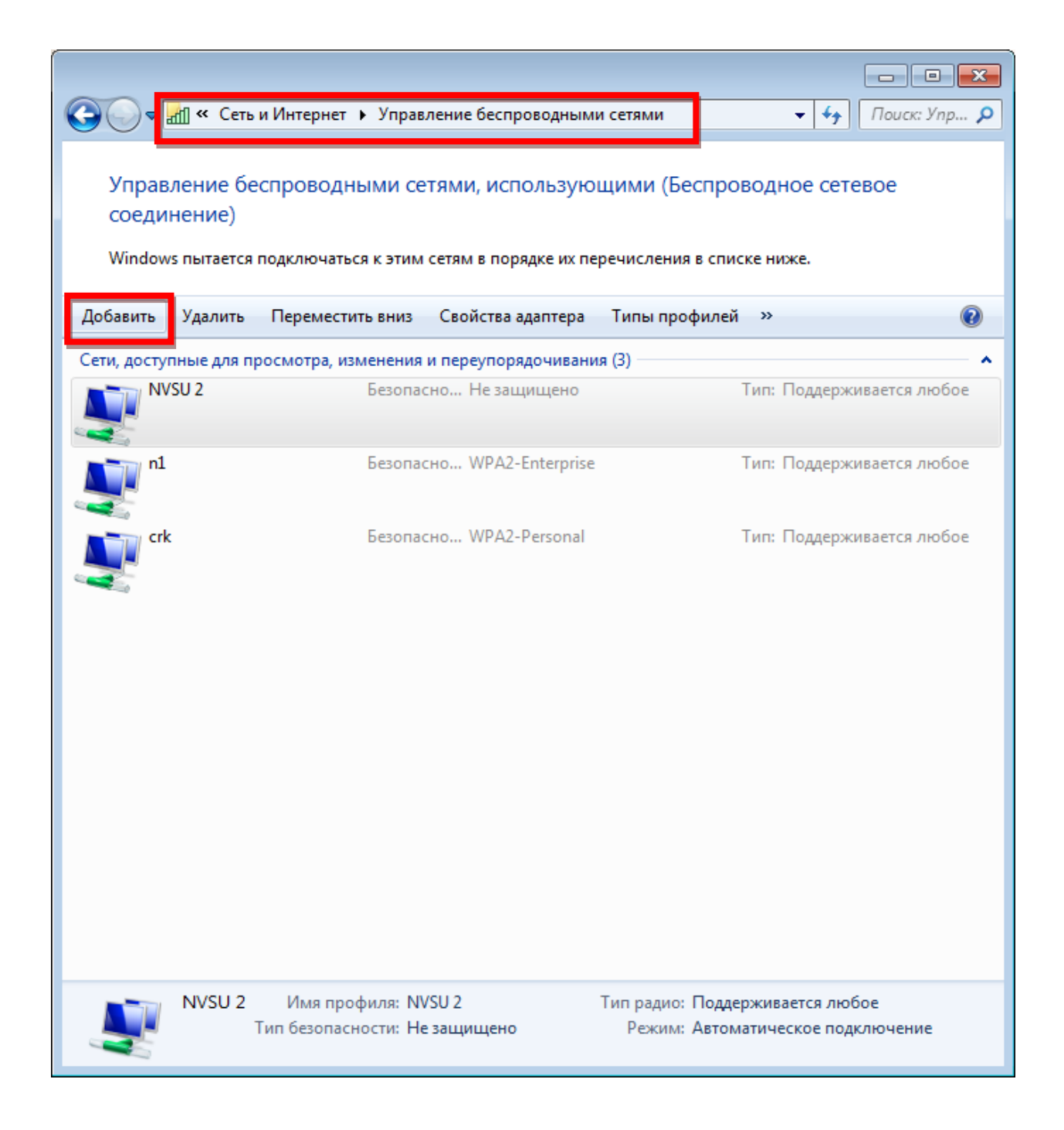

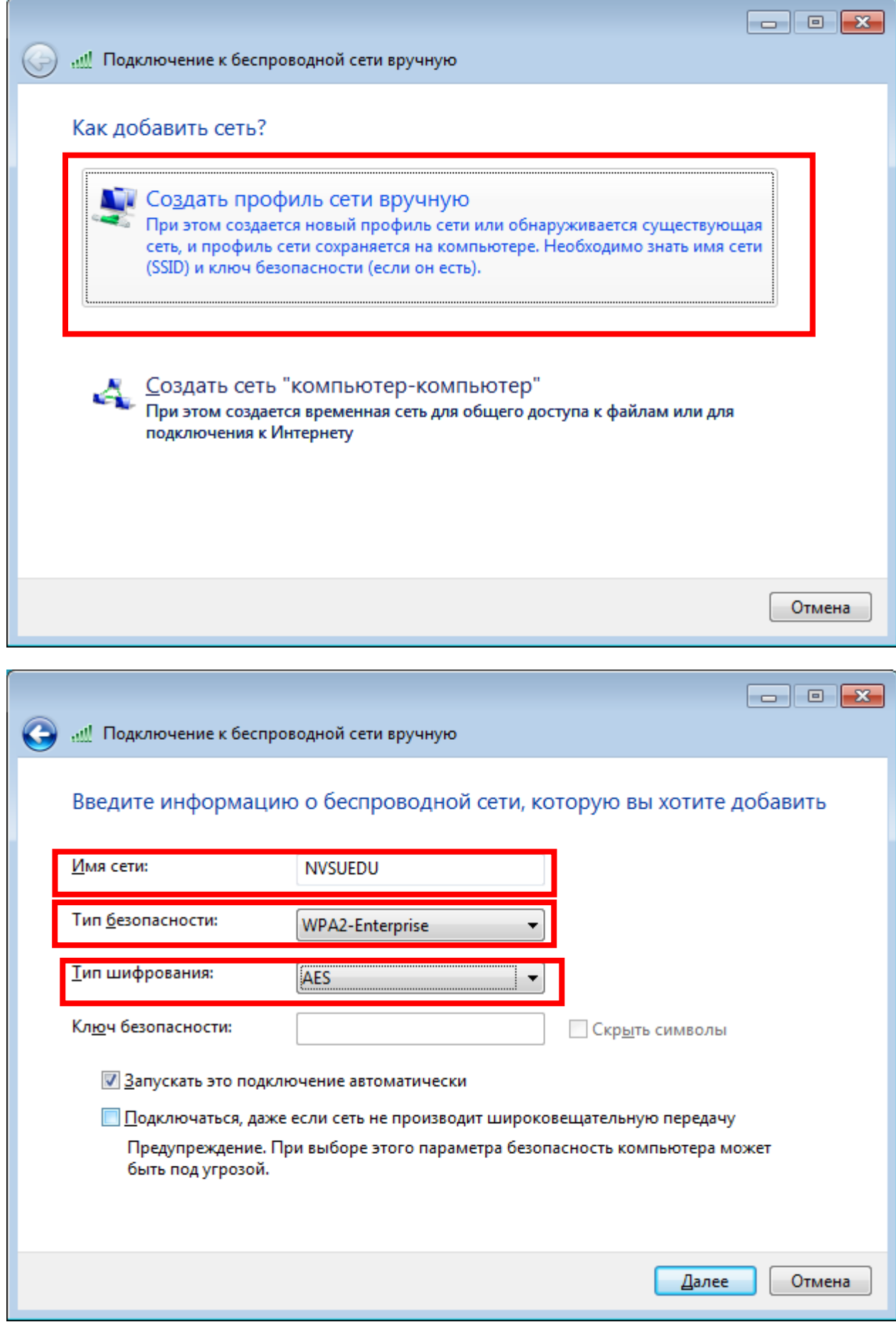

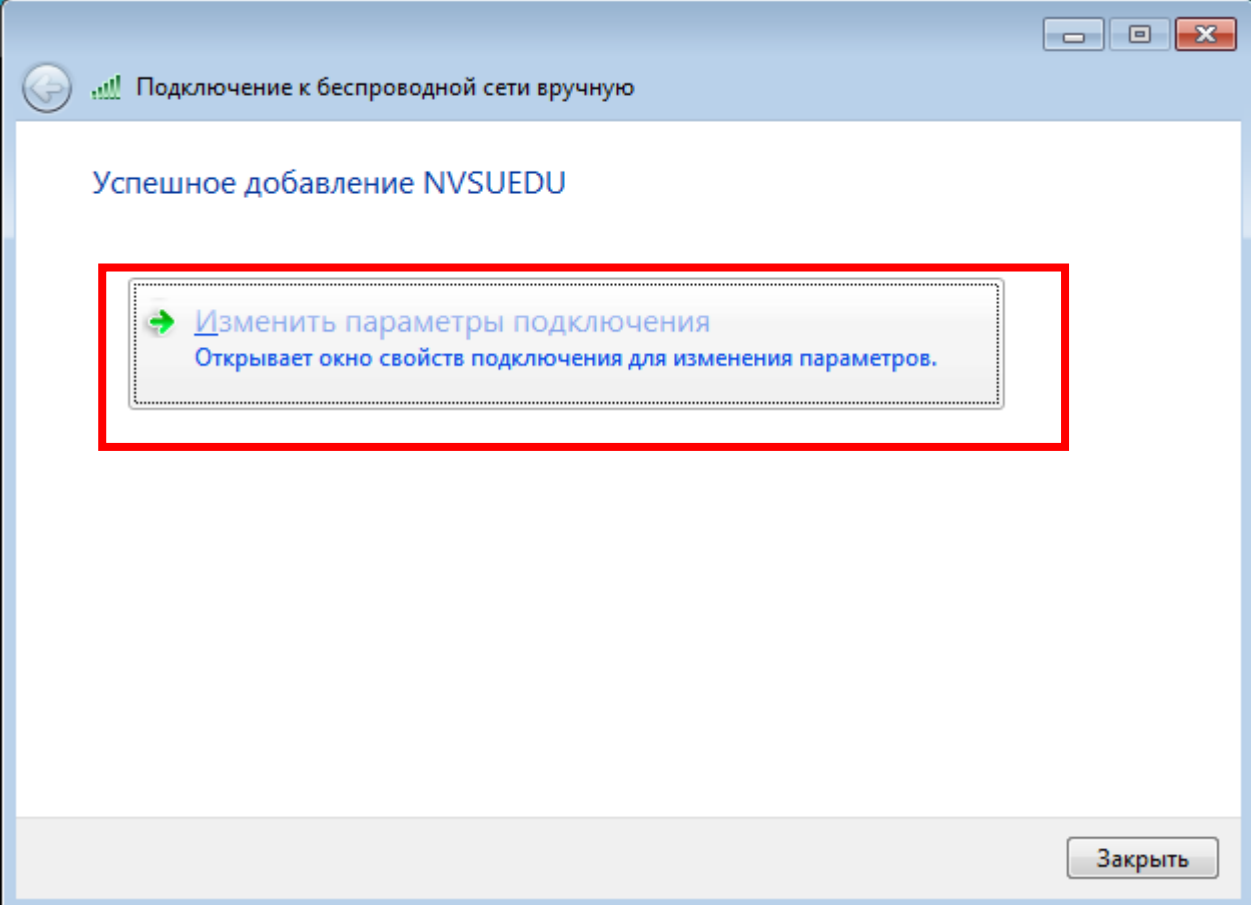

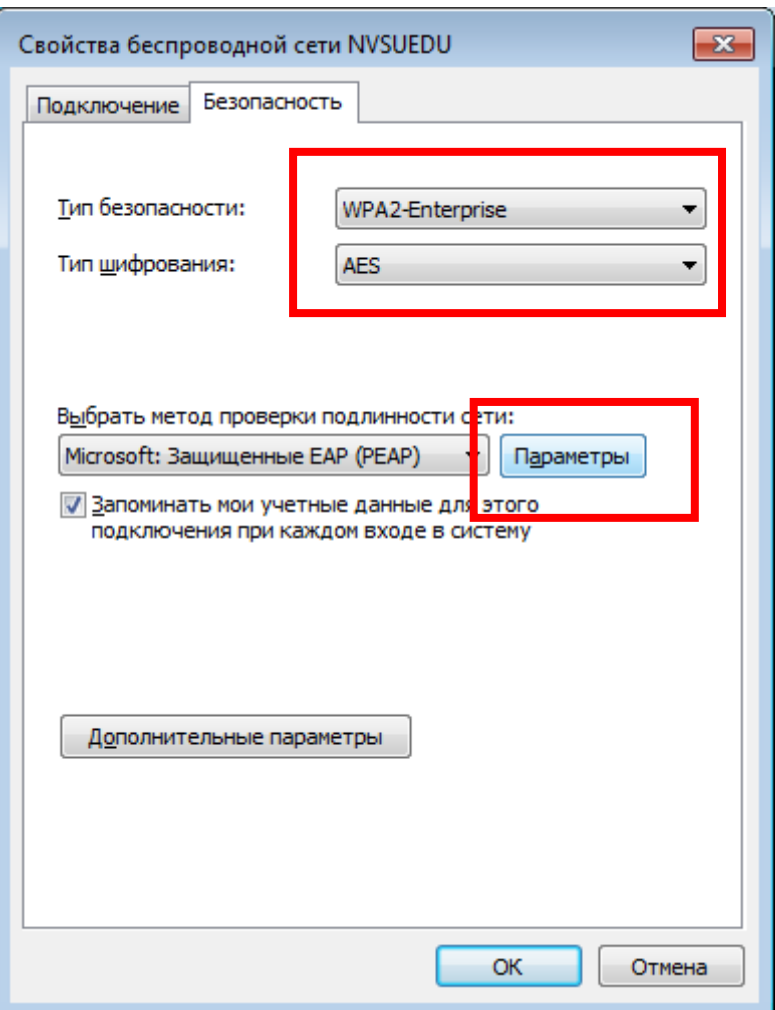

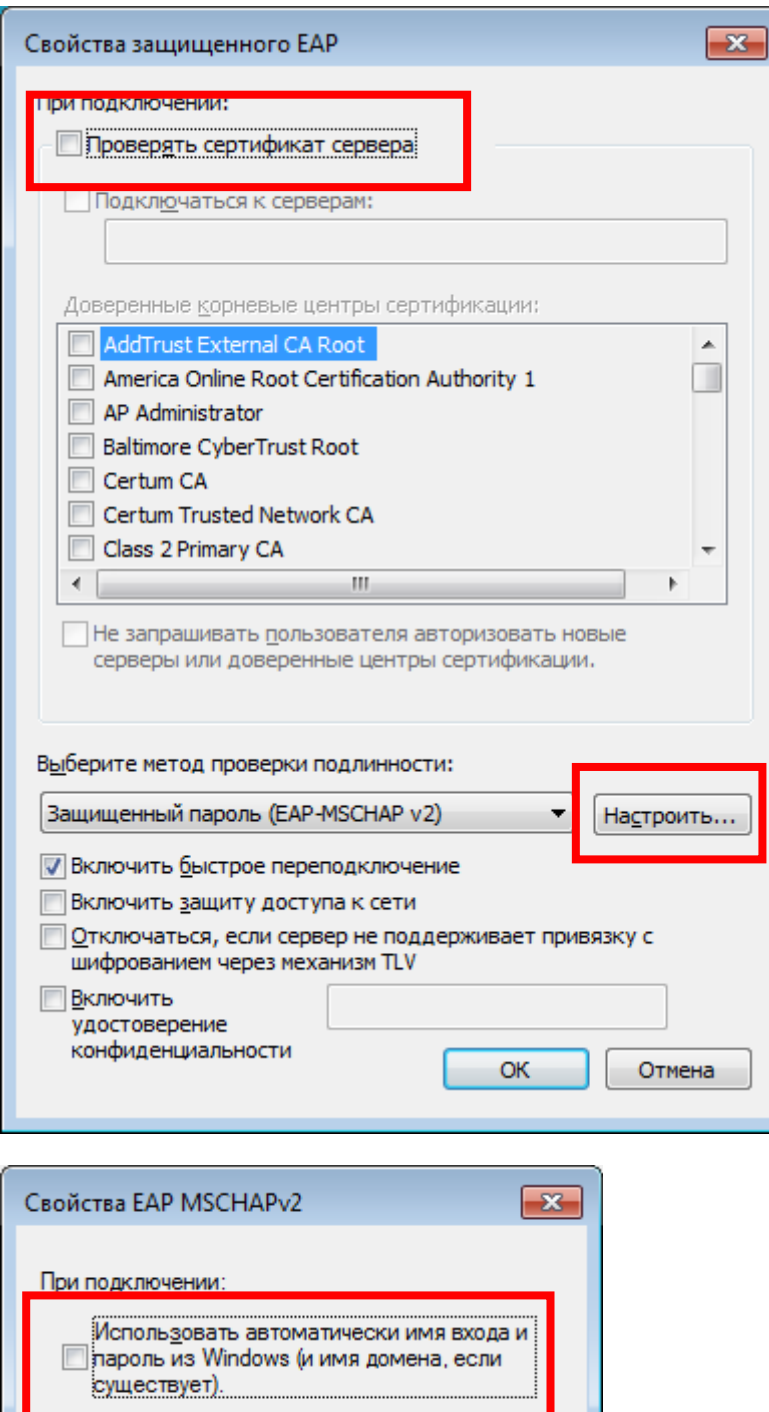

Отмена

 $\overline{\mathsf{OK}}$ 

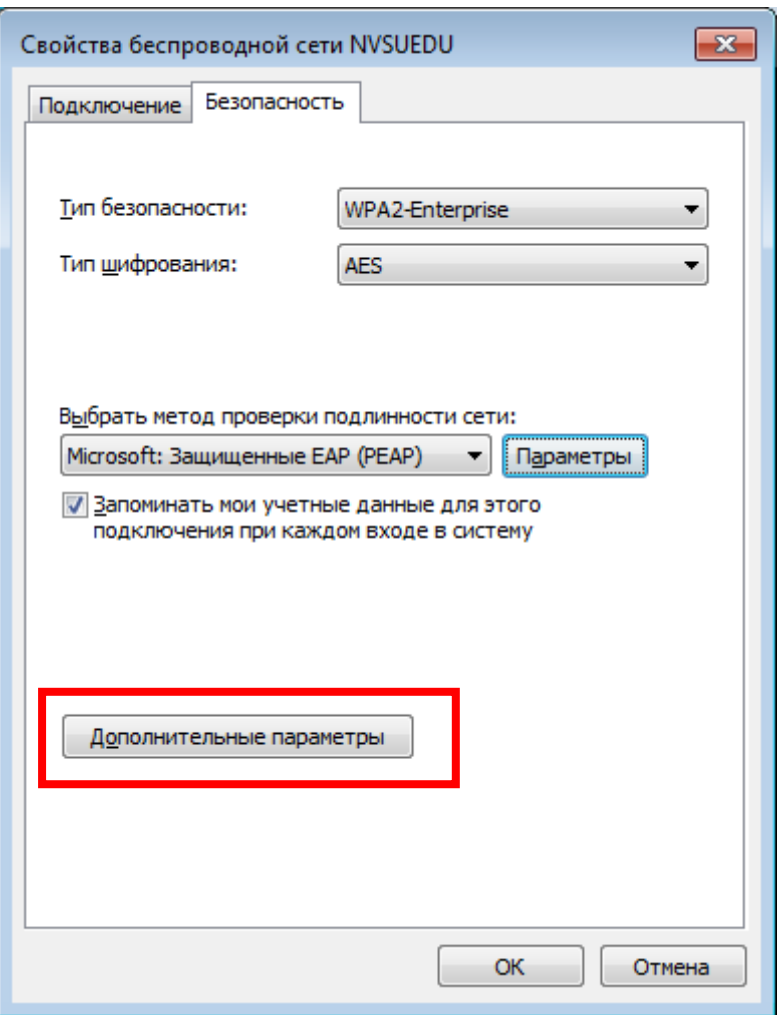

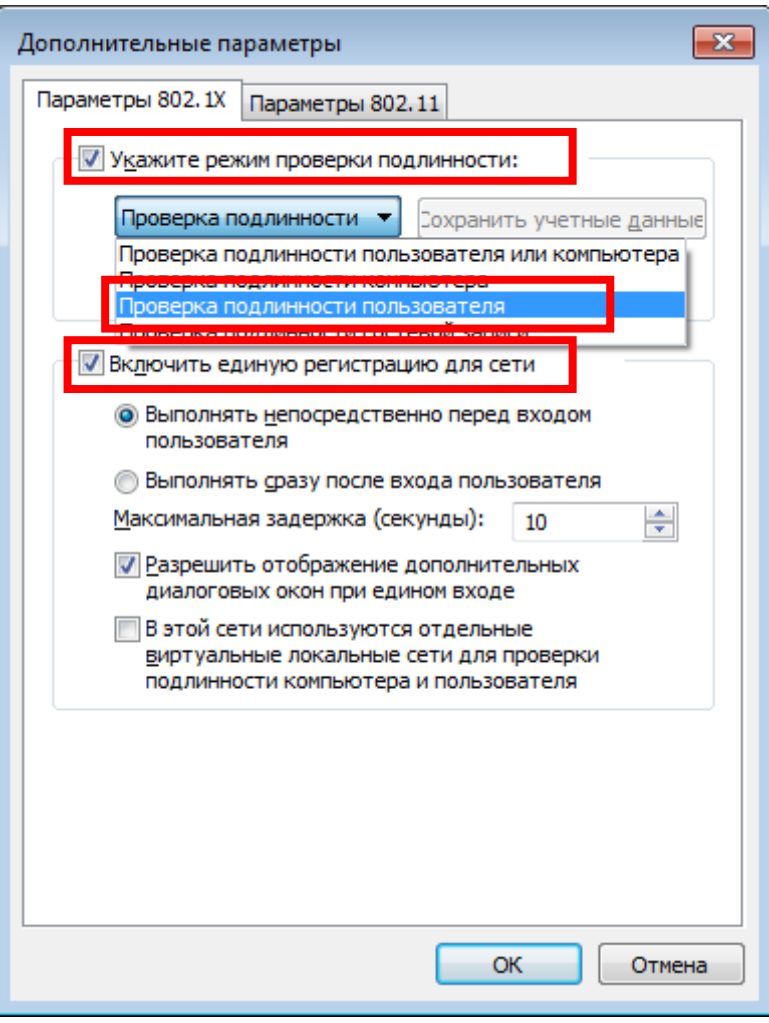

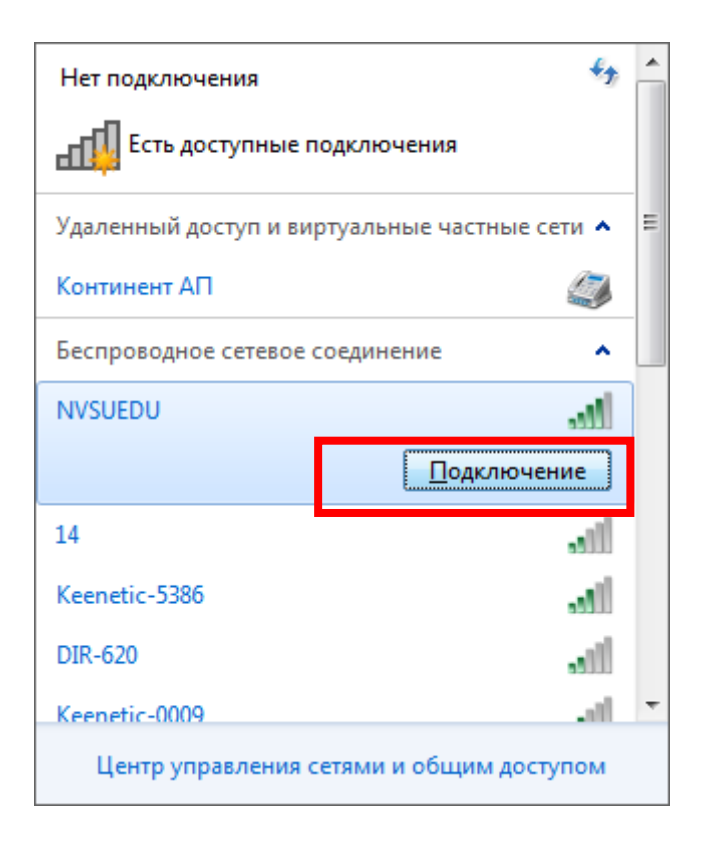

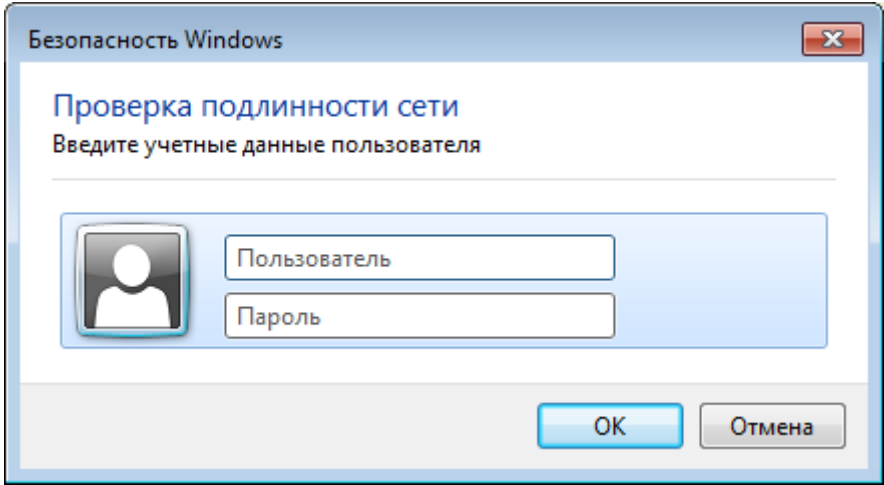

Ввести свой логин и пароль.

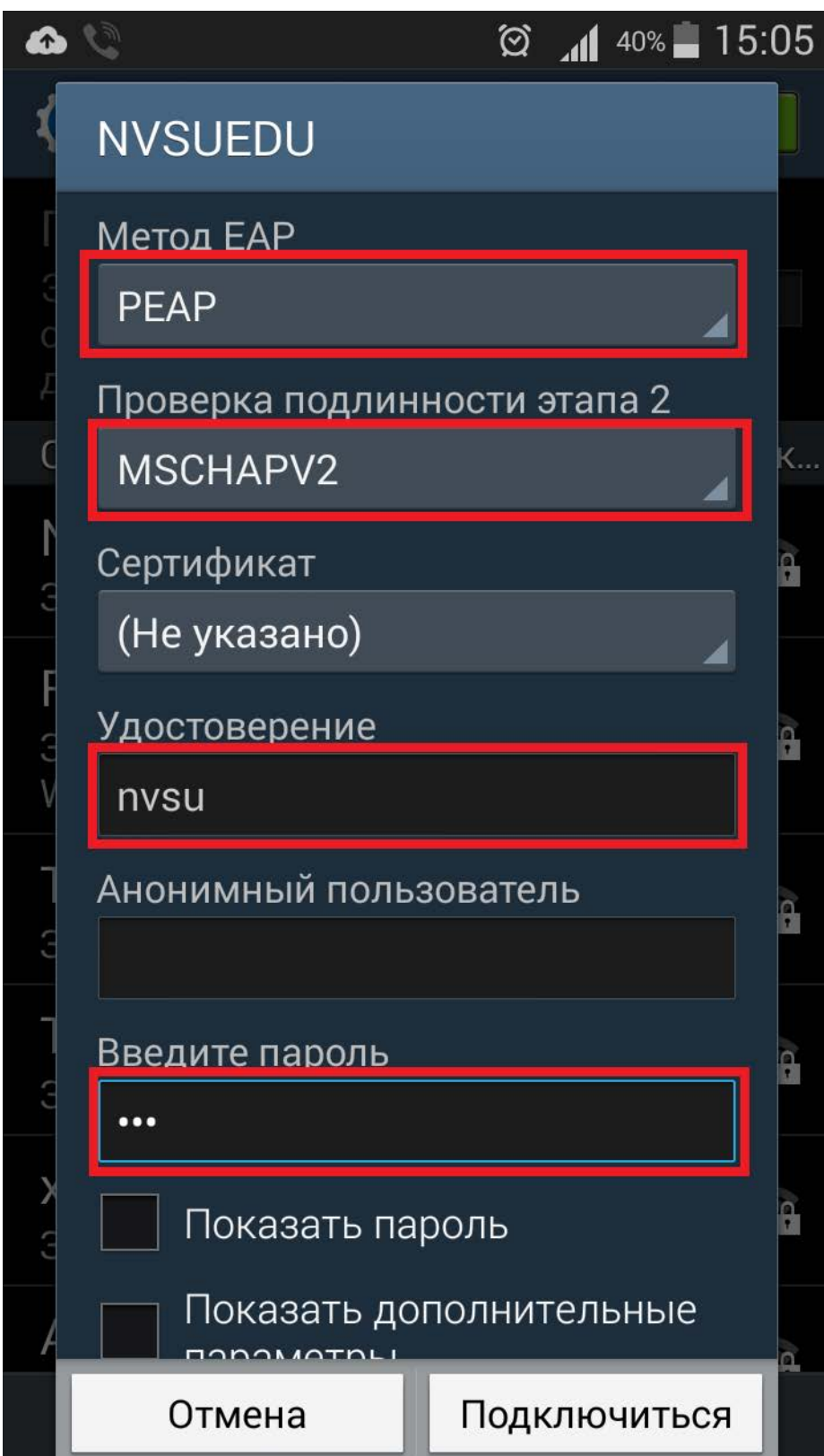

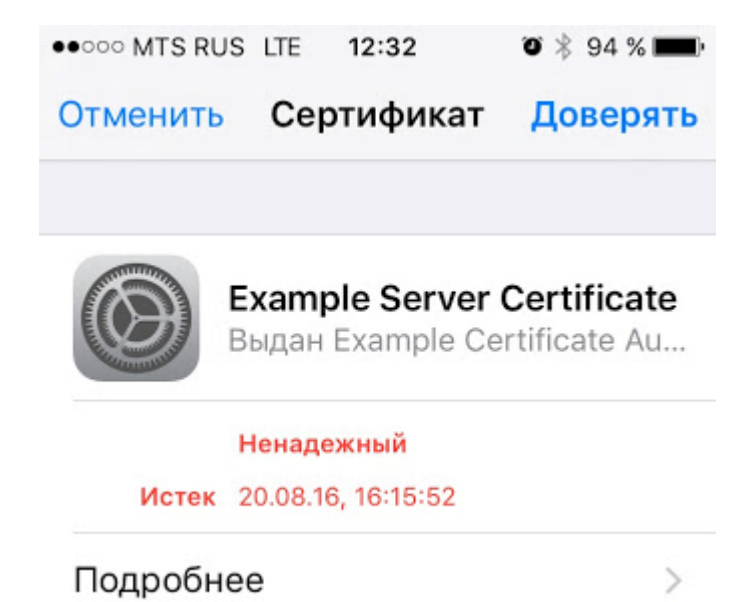